**Александр Безбородов Фирма «1С»**

# Безопасность решений на платформе 1С:Предприятие на примере 1С:Документооборота

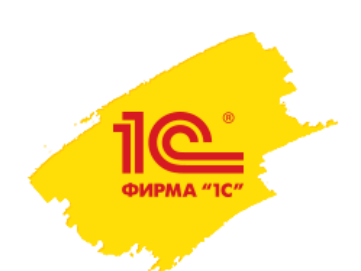

## Безопасность соединения с сервером

- Веб-клиент и тонкий клиент HTTPS
	- HTTPS расширение протокола HTTP для поддержки шифрования в целях повышения безопасности. Данные в протоколе HTTPS передаются поверх криптографических протоколов SSL или TLS.
	- Пример подключения пользователей к базе: <https://docflow.demo.1c.ru/corp/>
- Тонкий клиент специальный протокол 1С:Предприятия надстройка над TCP/IP.
	- Есть статья на ИТС «Безопасность данных, передаваемых между клиентом и кластером серверов» <https://its.1c.ru/db/v8315doc#bookmark:cs:TI000000062>

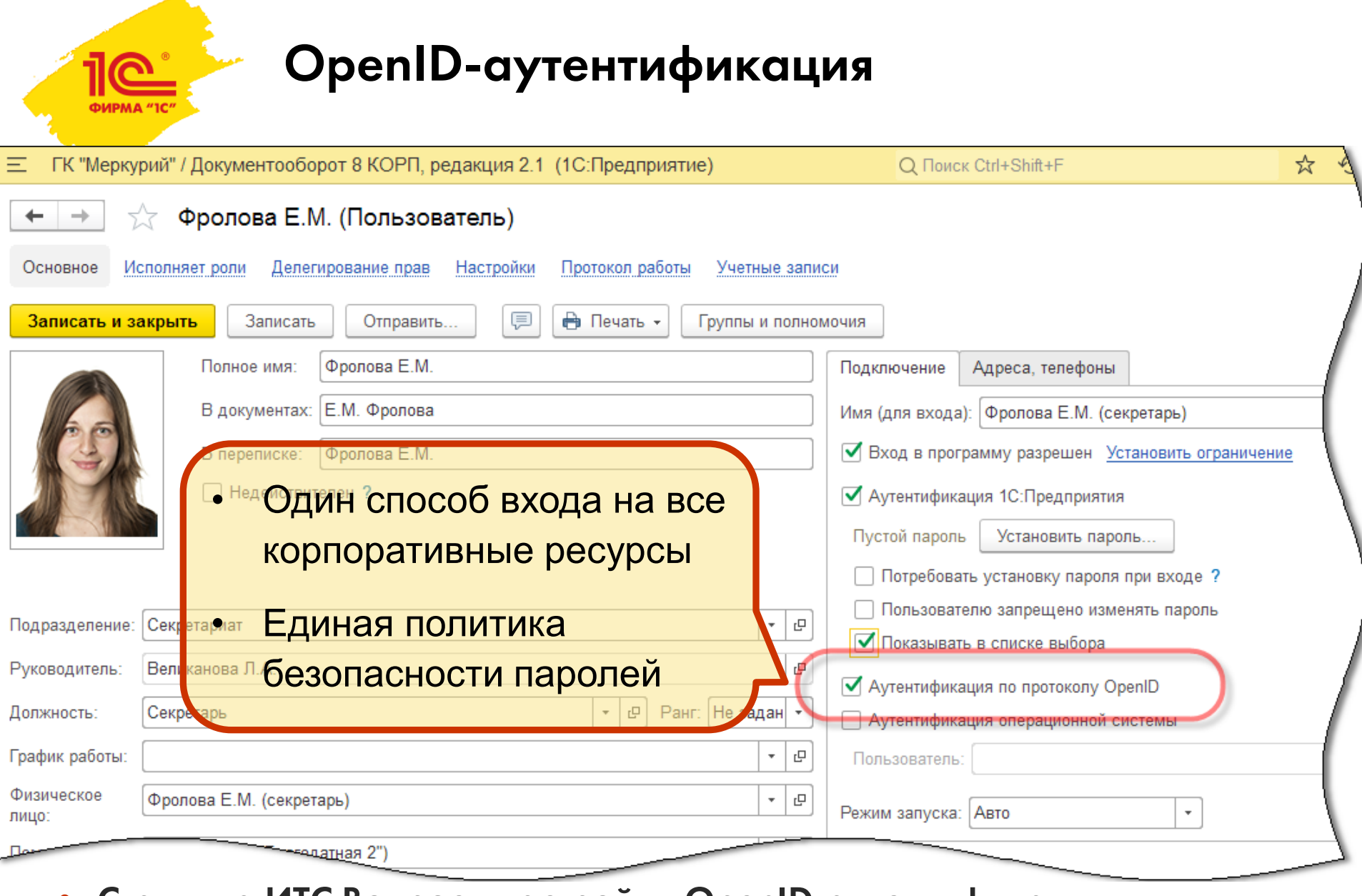

• Статья на ИТС Вопросы настройки OpenID-аутентификации <https://its.1c.ru/db/metod8dev#content:5872:hdoc>

## Сложность пароля

ФИРМА "1С"

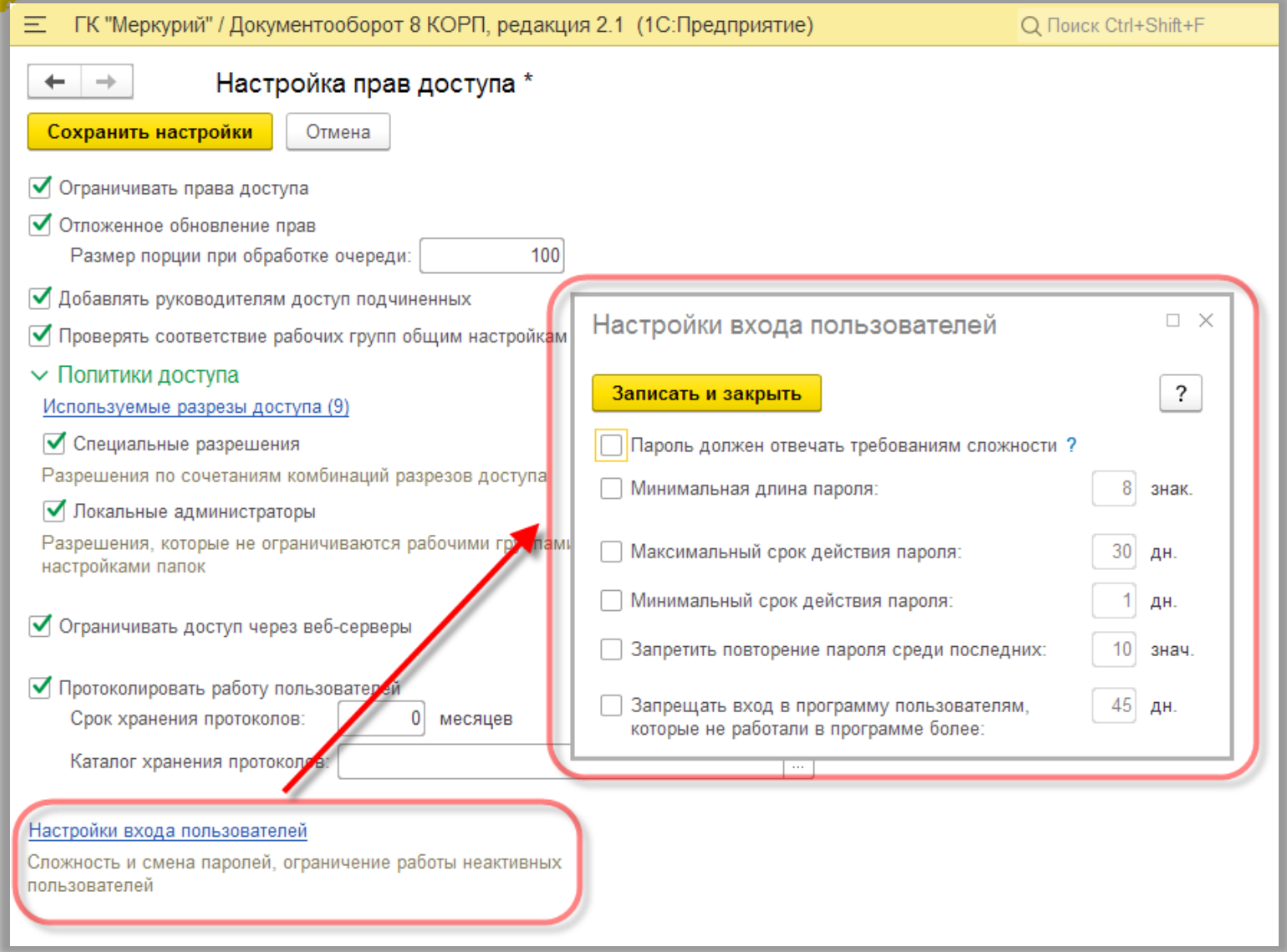

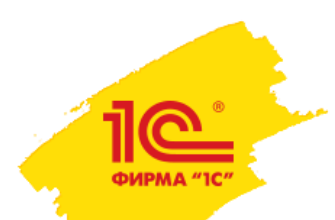

#### Ограничение доступа через веб-серверы

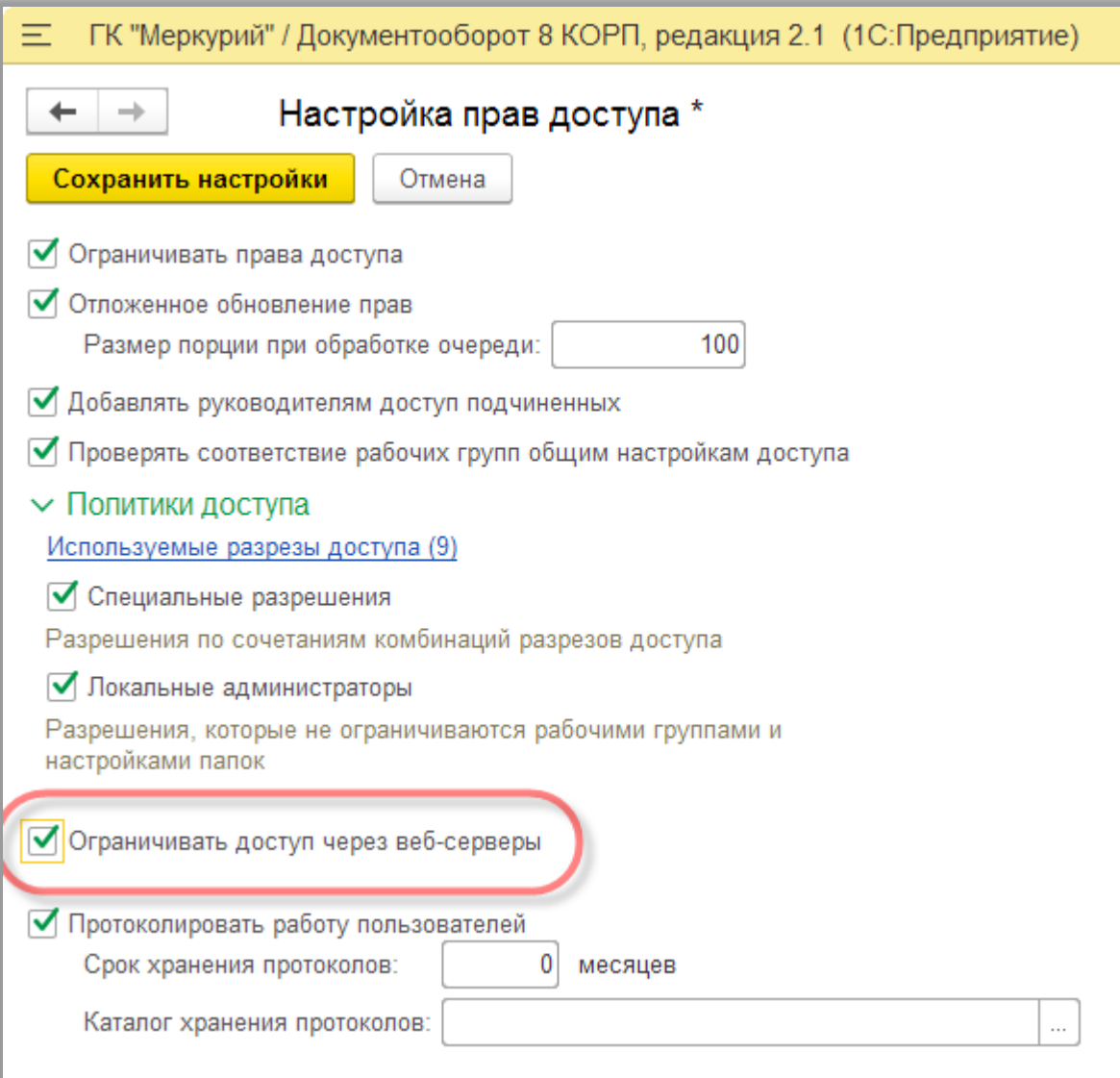

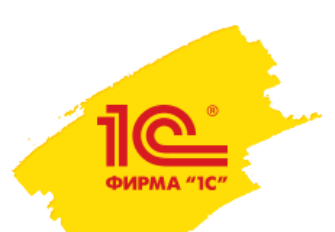

# Ограничение мобильного доступа

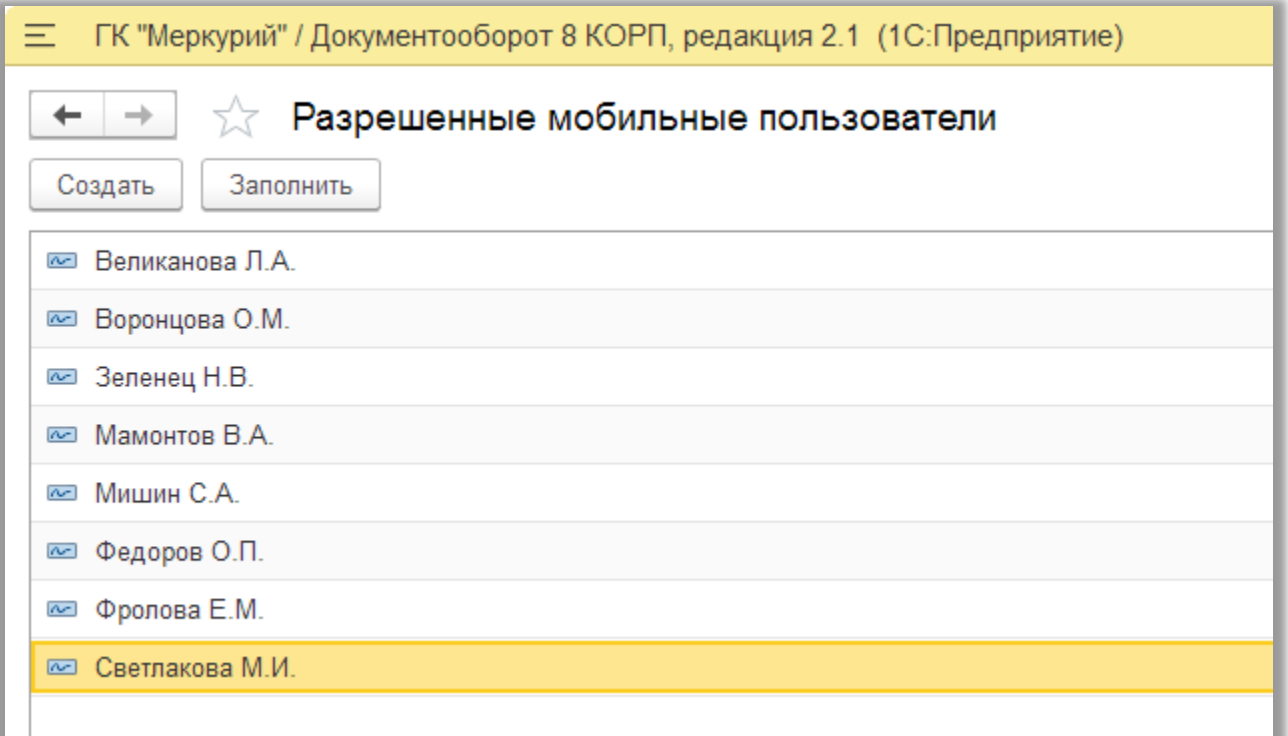

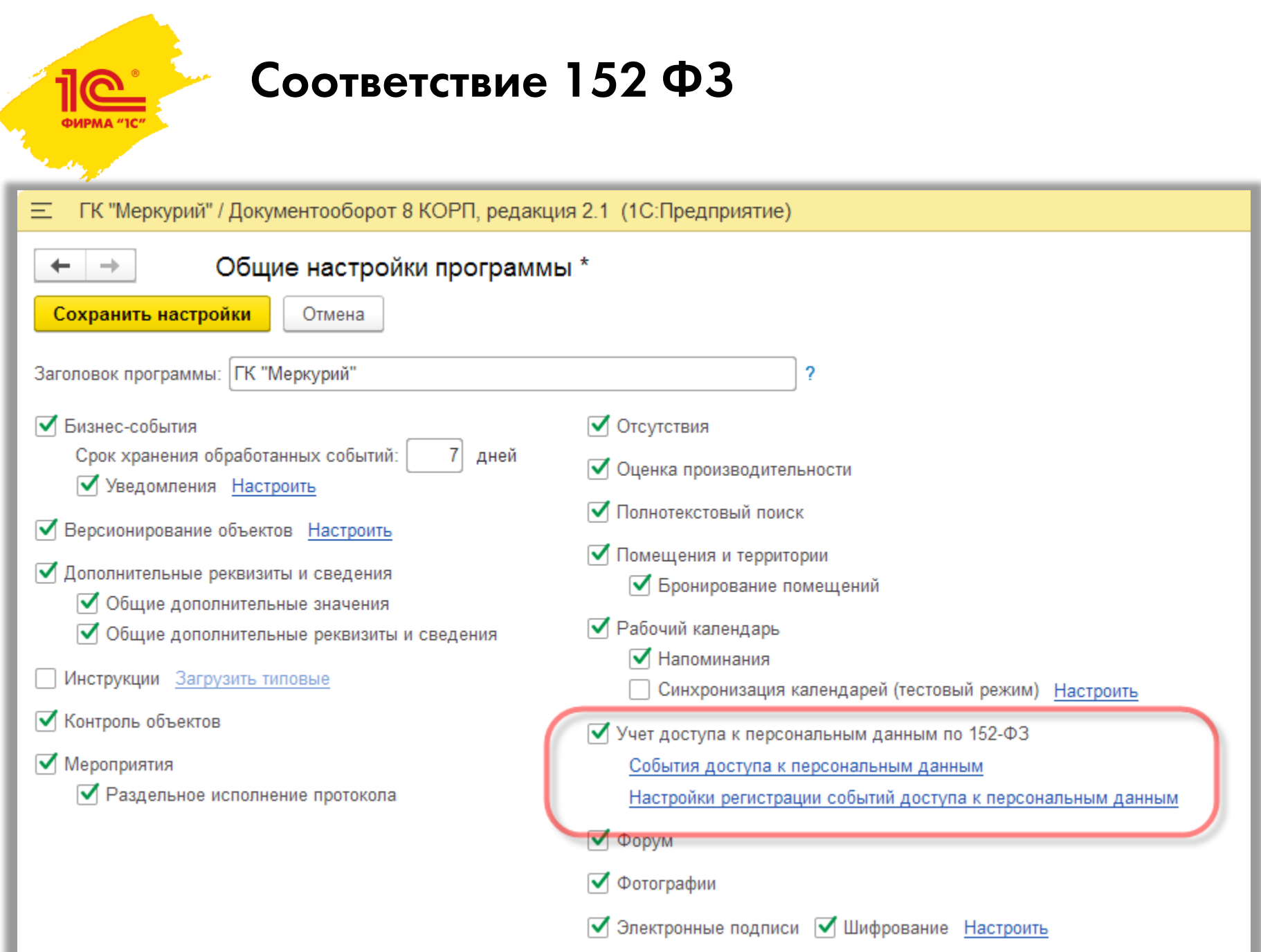

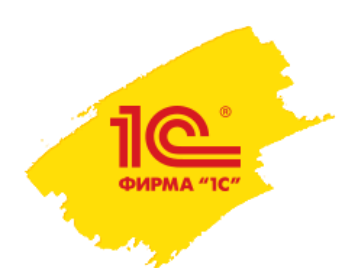

# Шифрование файлов

- Любой файл в 1С:Документообороте можно зашифровать
- Это делают сами сотрудники, имеющие сертификаты ЭП
	- Выбирается сертификат
	- Выбираем для кого из коллег зашифровать
	- Шифруем
- Зашифрованный файл смогут расшифровать только те, для кого он зашифрован
	- При утере всех сертификатов расшифровать не получится
	- Поэтому автоматически добавляем специальный системный сертификат

• На практике применяется крайне редко

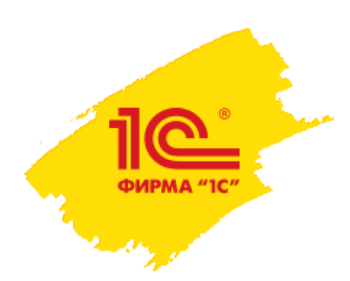

# Интеграция с DLP системами

- •DLP Data Leak Prevention
- •На рынке минимум 10 систем
- •1С:Документооборот
	- не DLP система
	- •Не содержит встроенных средств интеграции с DLP системами
	- Может служить источником правил для DLP системы

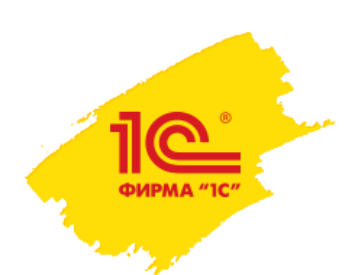

#### Надежное хранение файлов

- На сервере
	- В базе
	- В томах
		- •Обычная структура каталогов, защищенная средствами ОС
		- •Оригинальные имена и расширения
		- •Шифрования нет
- На тонком клиенте
	- В рабочем каталоге
	- Есть автоочистка при выходе
- В веб-клиенте
	- Если расширение не установлено, то файлы хранятся там, куда их сохраняет пользователь
	- Если расширение установлено, то все как в тонком клиенте

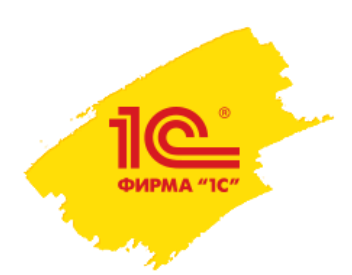

# Надежное удаление файлов

- Не предусмотрено в типовой поставке
- На внедрении можно подключить для удаления файлов специальные средства
- Это несложно программируется

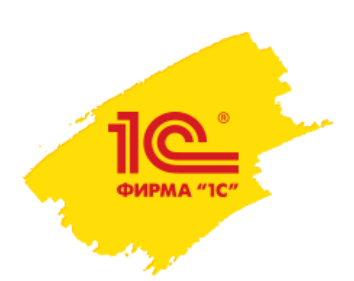

# RLS уровня платформы 1С:Предприятие

- RLS Row Level Security
- Платформа добавляет в каждый запрос к СУБД специальные условия, проверяющие права пользователя
- Никакой запрос не вернет пользователю то, к чему у него нет доступа
- Обойти это нельзя
- Что именно добавляет платформа зависит от настроек конфигурации

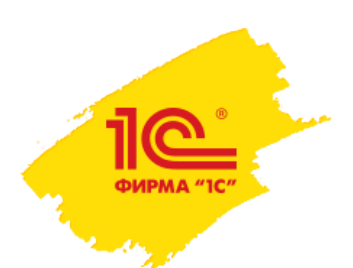

### Права доступа в 1С:Документообороте

- Дескрипторная схема
- Для расчета прав используются
	- Полномочия
	- Политики доступа
	- Грифы доступа
	- Делегирование
	- Рабочие группы
	- Локальные администраторы
- А еще есть
	- Доступность полей по состоянию
	- Авторасширение рабочих групп при движении по маршруту
- Есть вебинар «Настройка прав доступа в 1С:Документообороте 2.1» <https://youtu.be/2AGCfatEsyE>

#### Права доступа в 1С:Документообороте

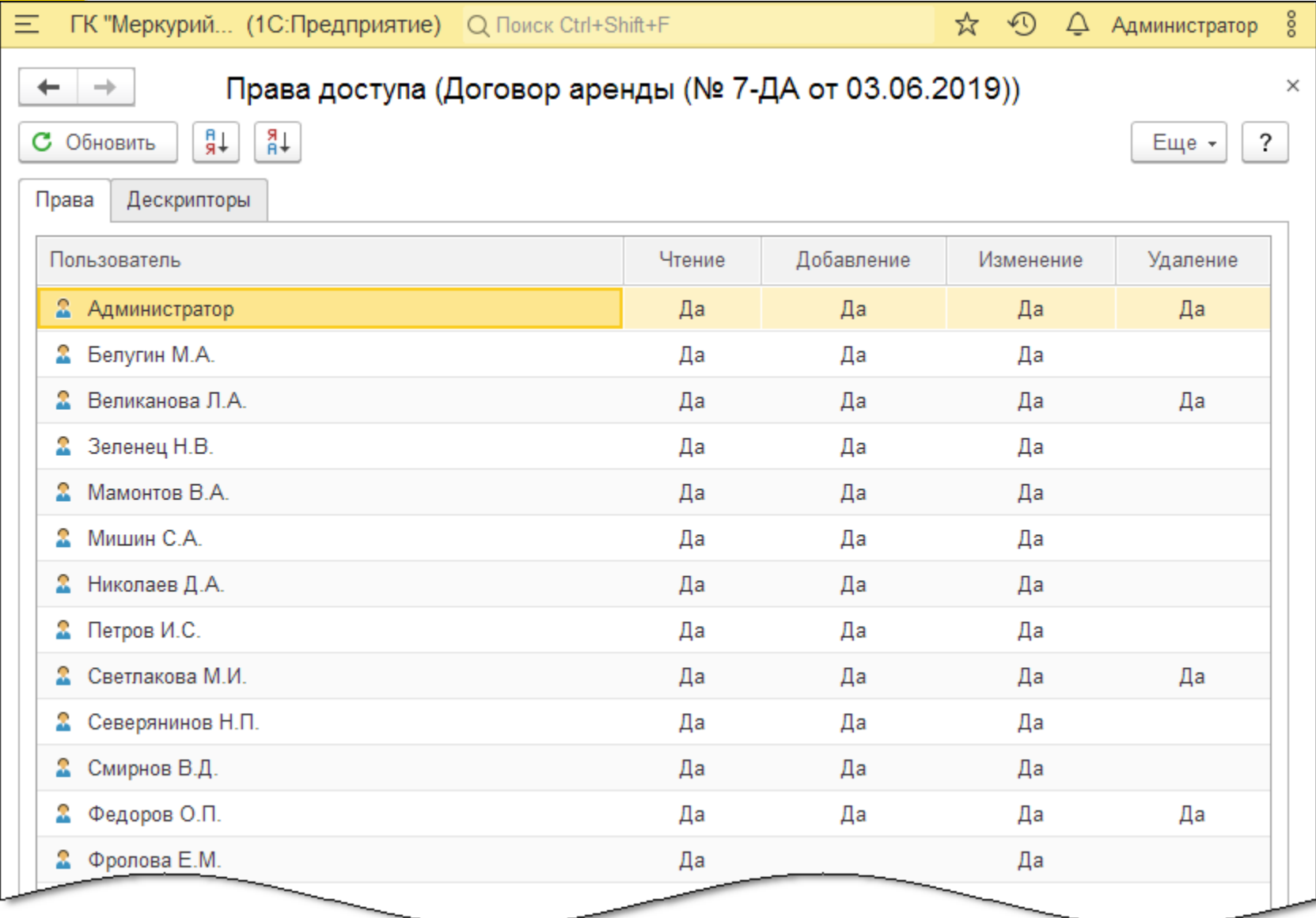

# Права доступа в 1С:Документообороте

ФИРМА "ІС

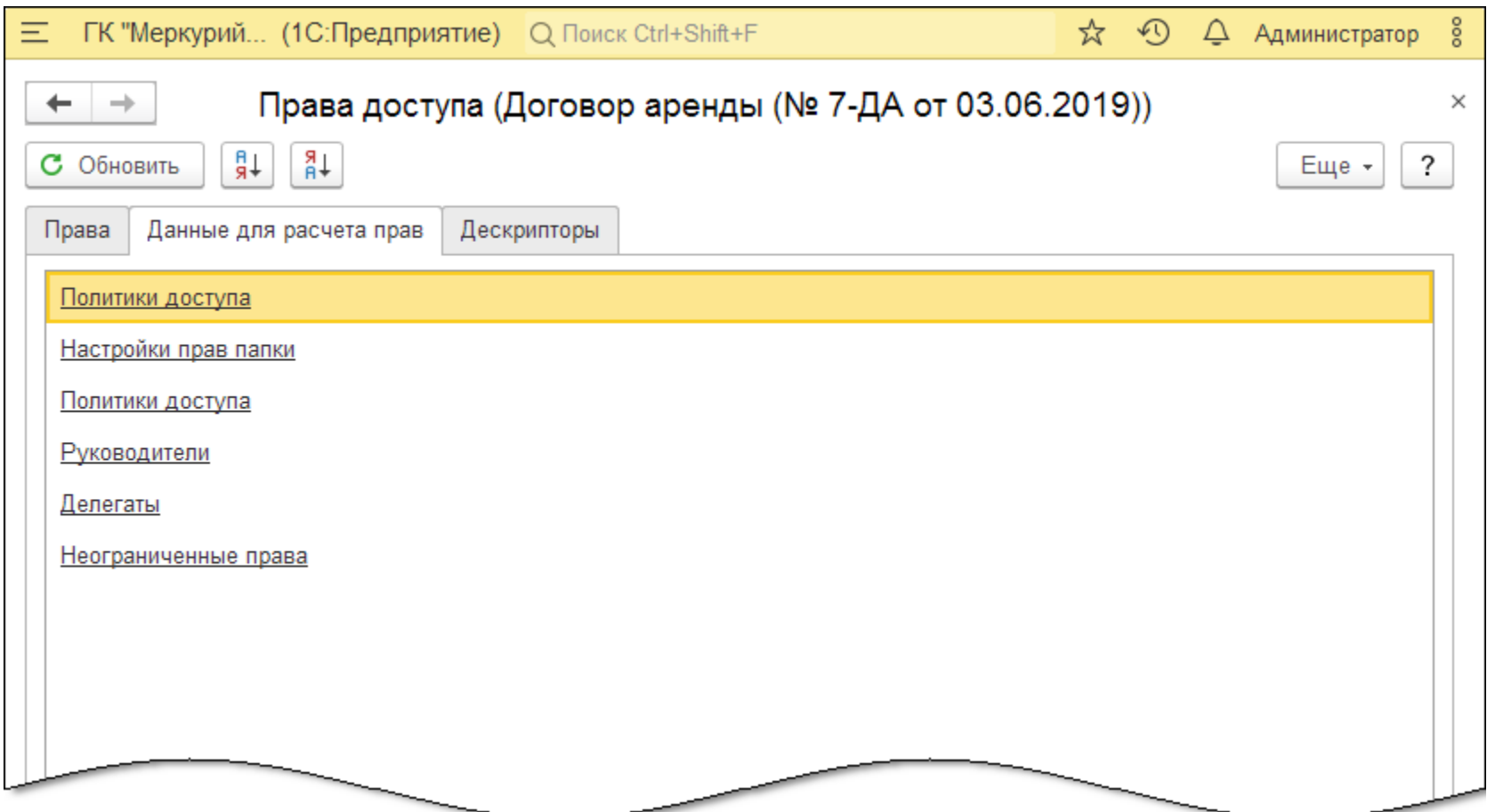

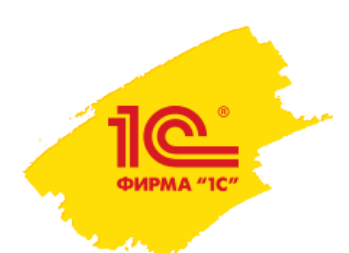

#### Внешний код

- Примеры механизмов
	- Автозаполнение файлов
	- Условия маршрутизации
	- Обмен данными
	- Детекторы и обработчики бизнес-событий
	- Автокатегоризация данных
- Безопасное выполнение
	- Используется метод УстановитьБезопасныйРежим(Истина)
	- Это нельзя обойти без вмешательства в код конфигурации
- Запрет использования внешних обработок и отчетов
	- Установлен по умолчанию
- На ИТС есть раздел стандартов разработки «Общие вопросы безопасности» <https://its.1c.ru/db/v8std#browse:13:-1:36>

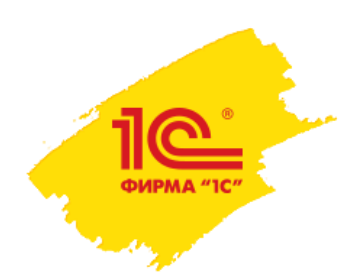

#### Безопасность Email

- Безопасность общения
	- Предупреждение об отправке тем, кому ранее ни разу не писал
	- Предупреждение о том что внутреннее письмо сейчас станет внешним
	- Подсветка неизвестных адресатов красным цветом

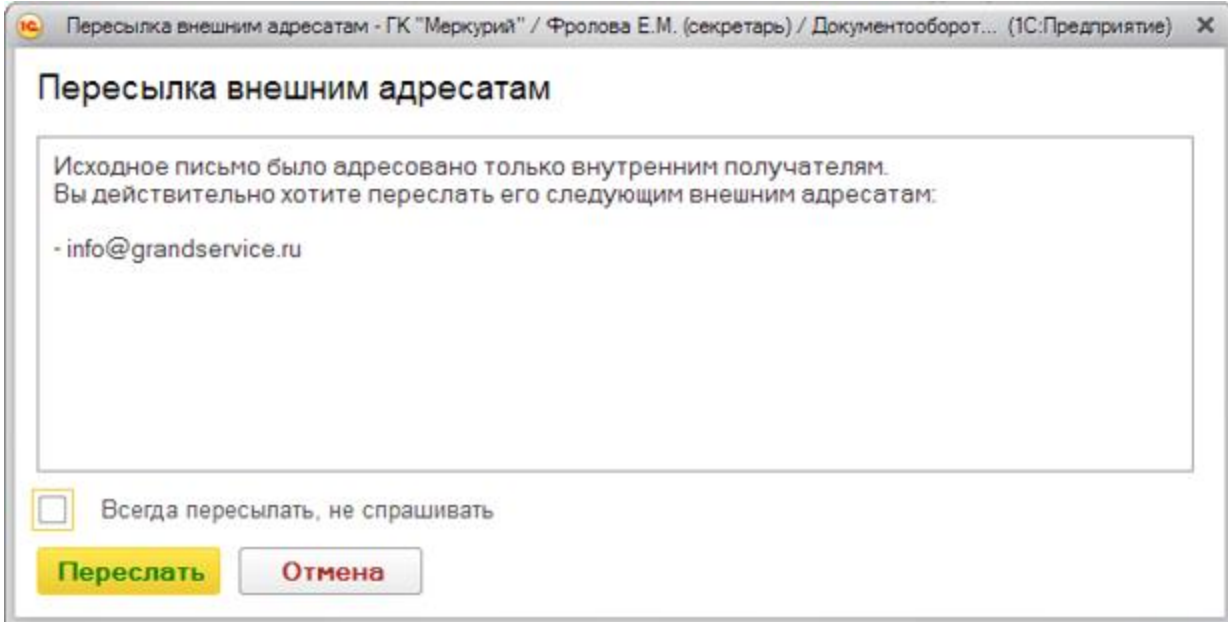

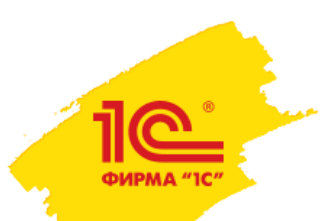

# Безопасность Email – скрипты и картинки-трекеры

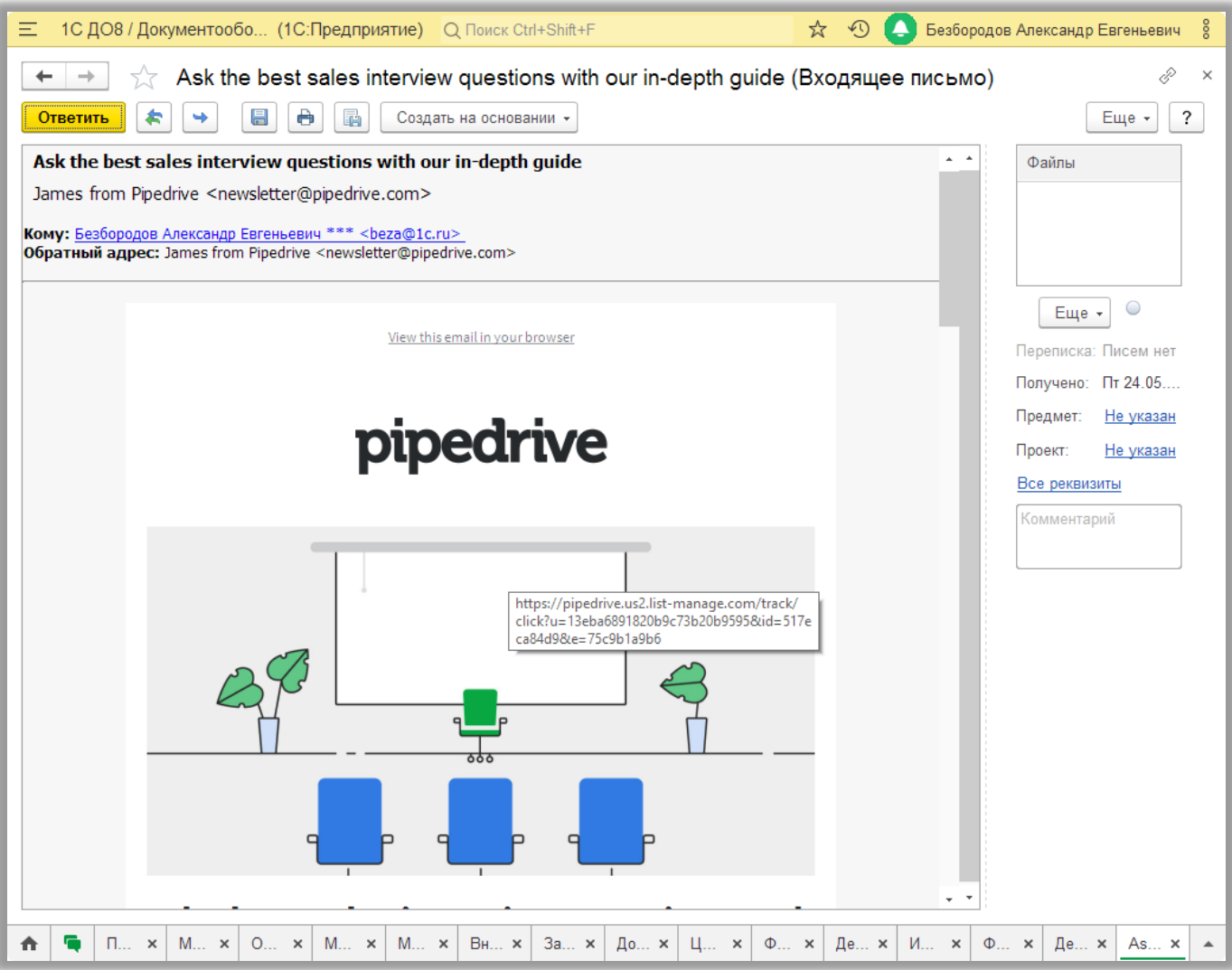

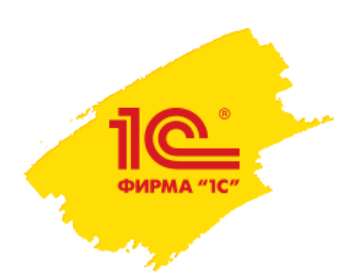

#### Мобильное приложение

- Общается с сервером через веб-сервисы
- Есть статья на ИТС «Использование SSL при работе с web-сервисами» <https://its.1c.ru/db/metod8dev#content:1581:hdoc>
- Само мобильное приложение защищено только средствами мобильной ОС
	- Пароль или отпечаток пальца
	- Шифрование хранилища
- Пароль для доступа к центральной базе хранится в базе мобильного приложения в открытом виде

# Протокол работы пользователей

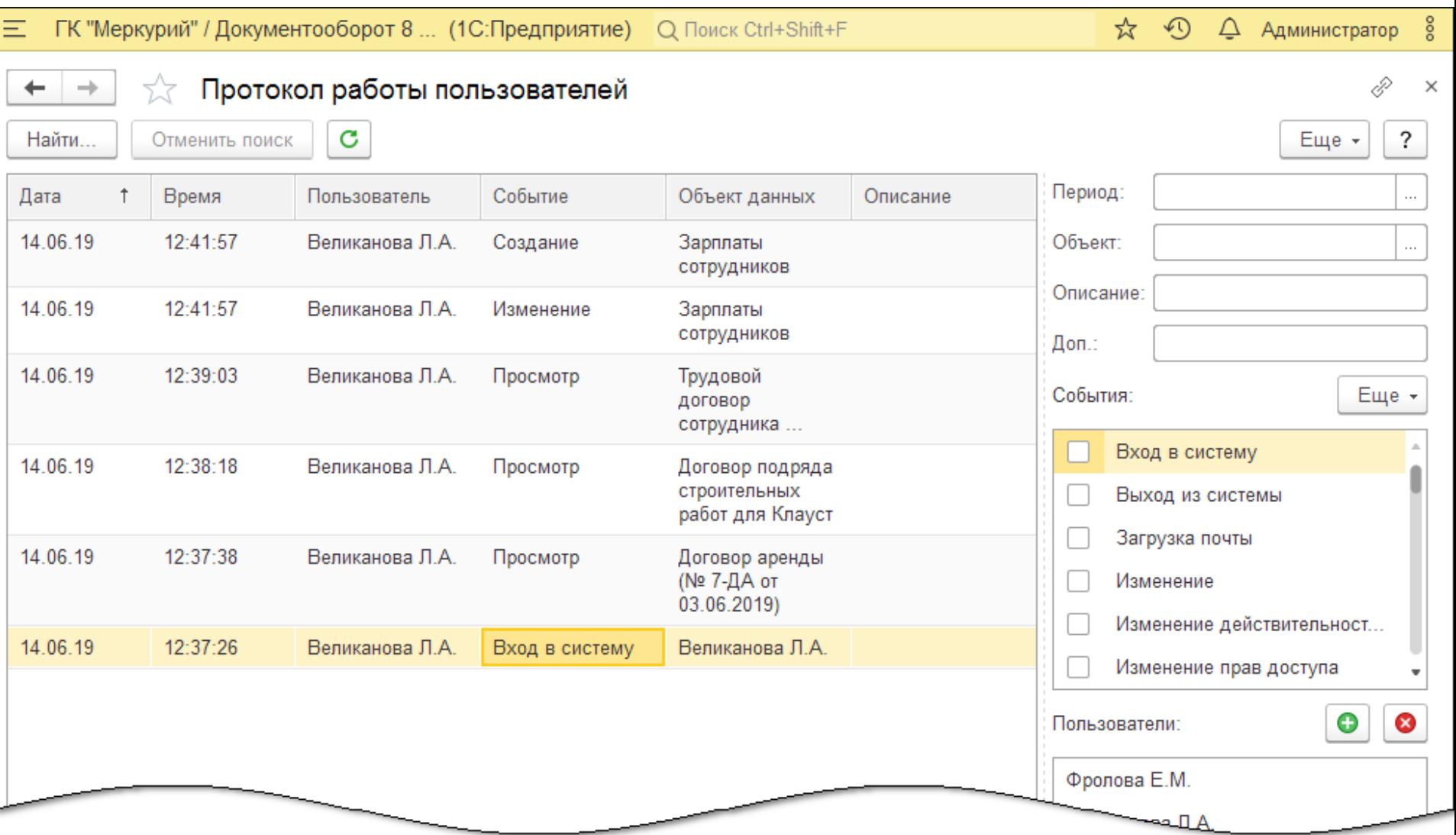

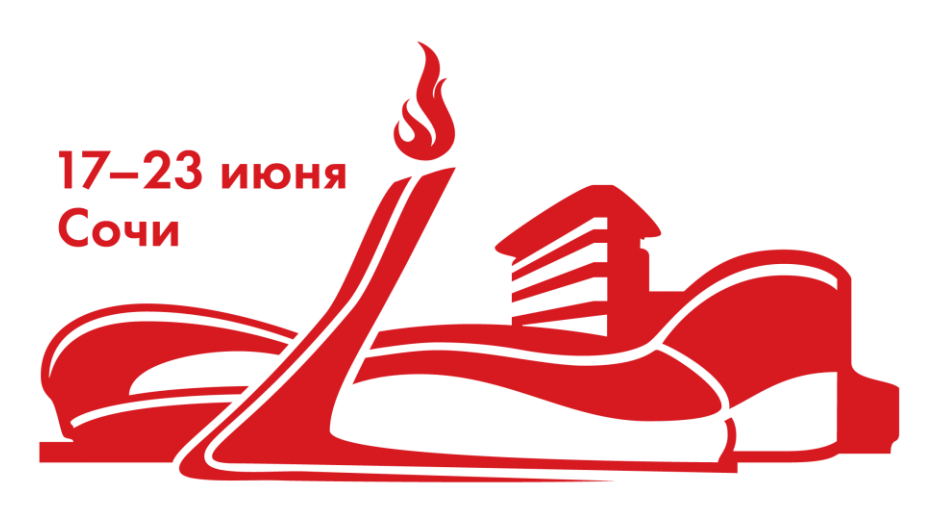

# 8-я международная конференция **CONTRESS PELLENANTS AND RELESSED AND RELESSED AND RELESSED AND RELEASE AND RELEASE PROPERTY.**

# Спасибо за внимание!

**Александр Безбородов Фирма «1С»**

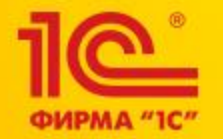